# HELPDESK.ENU

**Инструкция по быстрой настройке мобильного клиента**

*Автор: Нуржанов Ержан Бахтыбекович*

*E-mail: nurzhanov\_yeb@enu.kz*

# Установка на смартфон

### **ANDROID**

• https://play.google.com/store /apps/details?id=gal.tic.gapp. selfservice

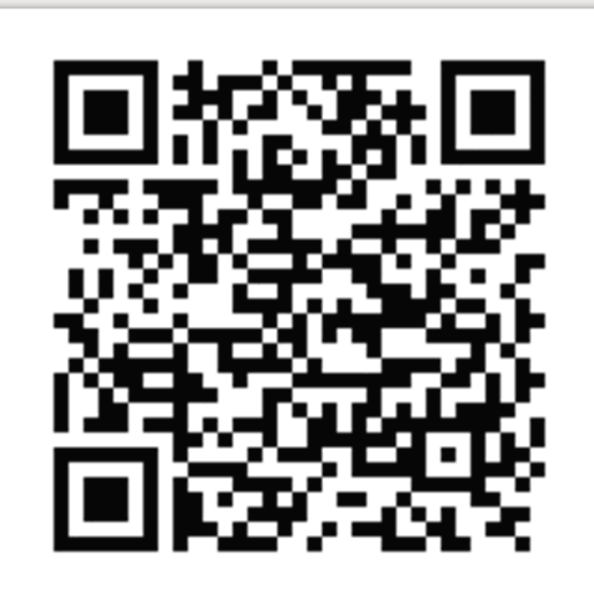

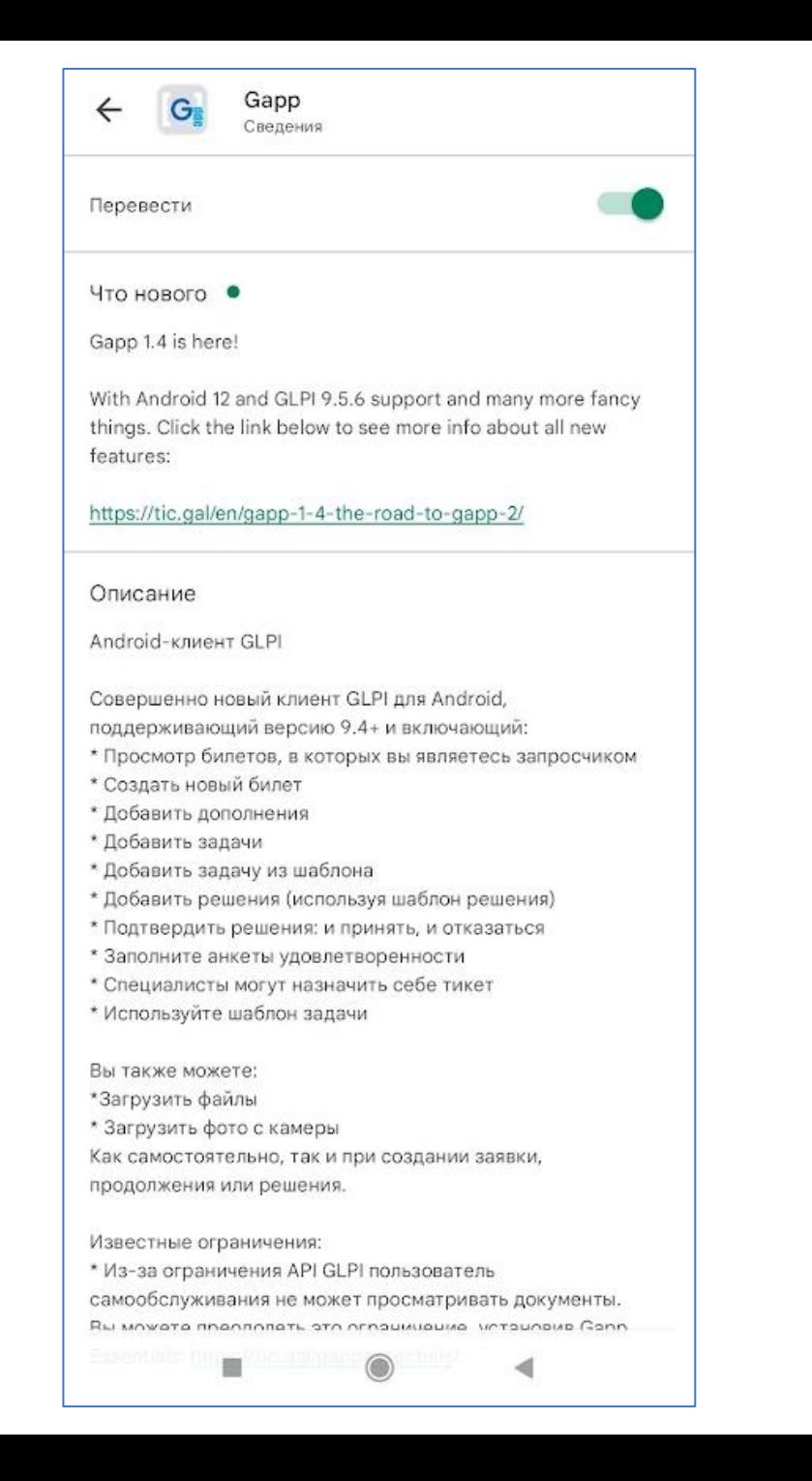

### Настройка соединения к серверу HELPDESK.ENU

Вводить свой ИИН и пароль от корпоративной учетной записи

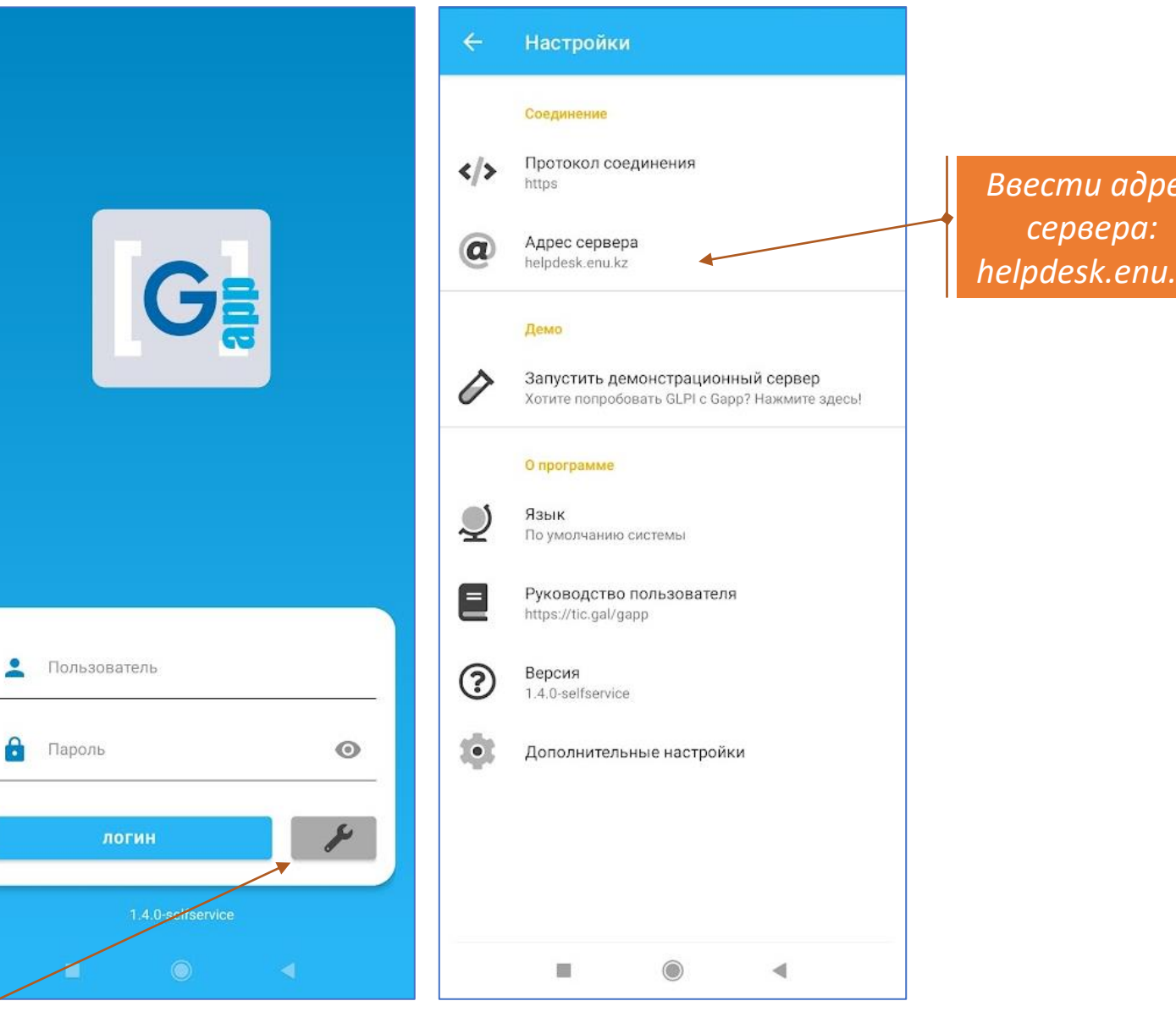

### • Интерфейс пользователя

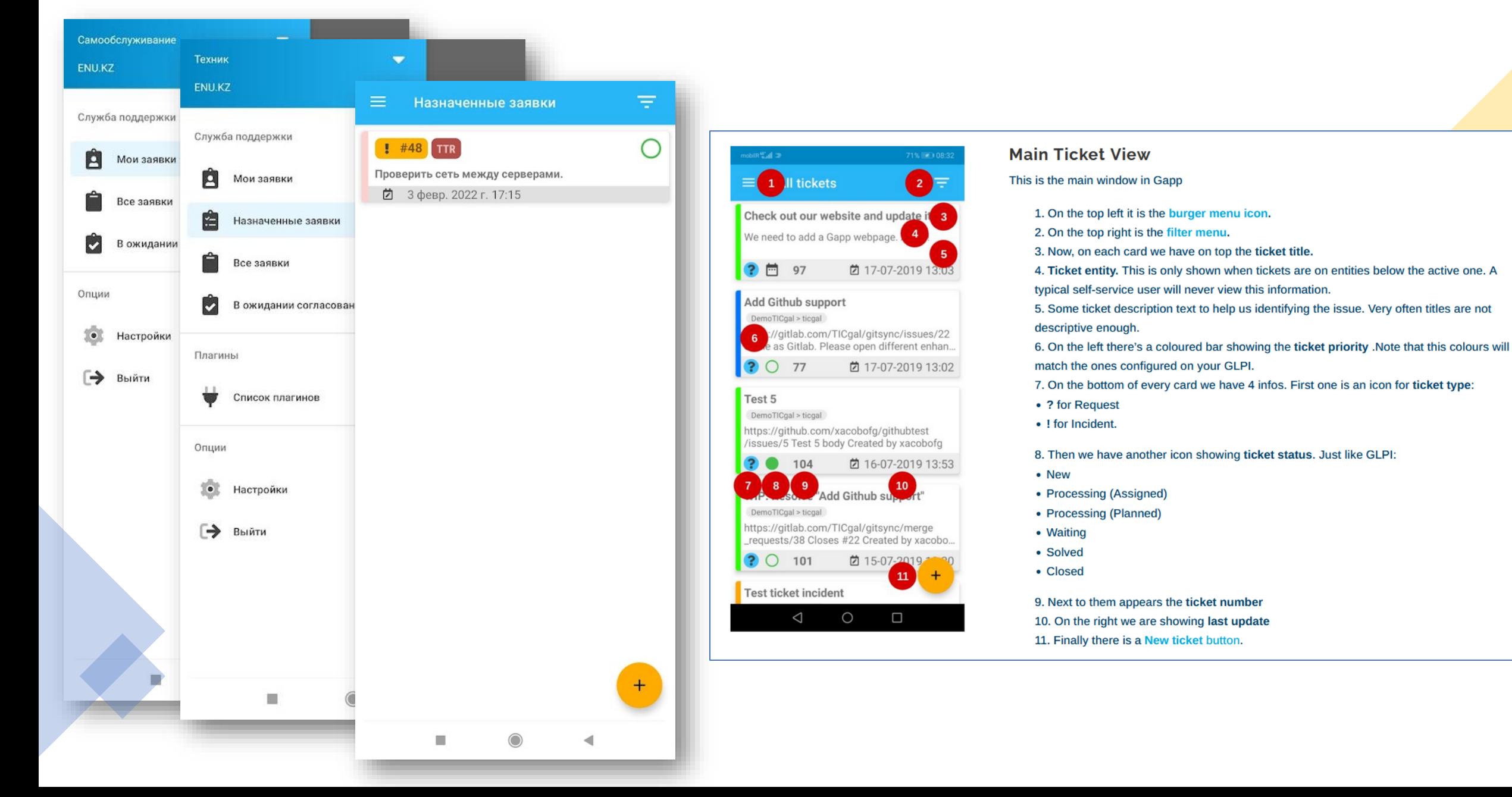